# **Machine Learning with PySpark - Review**

# **Raswitha Bandi<sup>1</sup> , J Amudhavel<sup>2</sup> , R Karthik<sup>3</sup>**

<sup>1</sup>Department of Information Technology, MLR Institute of Technology, Hyderabad, India <sup>3</sup>Department of Computer Science and Engineering, KL University, Guntur, India <sup>1,2</sup>MLR Institute of Technology, Hyderabad, India

#### **Article Info ABSTRACT**

#### *Article history:*

Received Feb 10, 2018 Revised Apr 21, 2018 Accepted Jun 18, 2018

#### *Keywords:*

Apache spark Machine Learning PySpark SCALA

A reasonable distributed memory-based Computing system for machine learning is Apache Spark. Spark is being superior in computing when compared with Hadoop. Apache Spark is a quick, simple to use for handling big data that has worked in modules of Machine Learning, streaming SQL, and graph processing. We can apply machine learning algorithms to big data easily, which makes it simple by using Spark and its machine learning library MLlib, even this can be made simpler by using the Python API PySpark. This paper presents the study on how to develop machine learning algorithms in PySpark.

> *Copyright © 2018 Institute of Advanced Engineering and Science. All rights reserved.*

#### *Corresponding Author:*

Raswitha Bandi, KL University, India. Email: raswitha.29reddy@gmail.com

# **1. INTRODUCTION**

The volume of information gathered has being put away, what's more, broke down has detonated, specifically in connection to the action on the Web and cell phones, and in addition information from the physical world gathered through sensor systems. At the point when looked with this amount of information rapidly wind up noticeably infeasible [1]. This has prompted an ascent which is called as huge information and machine learning frameworks.

In the era of open source advances which can be used to deal with enormous data. The most of these innovations is Apache Hadoop (by means of Hadoop Map Reduce, a structure to perform calculation in parallel crosswise over numerous nodes).

Even though, Map Reduce has some imperative weaknesses, counting number of overheads to dispatch each activity and assurance of storing data and intermediate results, both of which make Hadoop moderately unsuitable or utilize instances of an iterative and low-inertness nature. Apache Spark is another structure which is appropriated figuring that is intended to be upgraded for low-inertness errands, for storing intermediate data results in memory. It is a appropriate for an application which is iterative and machine learning.

Python is a used for high level programming language for general purpose programming. In these days Python becomes most popular language for data scientists. For a data scientist it is difficult to develop ML algorithms with python without including SCALA language [1-2].

In this paper, the first section describes about spark core technologies and components. Second section describes how to develop machine learning algorithms in PySpark.

# 103

# **2. SPARK CORE TECHNOLOGIES AND ITS COMPONENTS**

Spark is a framework for Distributed computing which depends on Hadoop Map Reduce algorithms. It ingests the points of interest of Hadoop Map Reduce, yet not at all like Map Reduce, spark can store in memory the intermediate data and results, which is called Memory Computing [3].

Memory Computing enhances the productivity of data computing. Spark is more qualified for iterative applications, for example, Data Mining and Machine Learning. The RDD (Resilient Distributed Dataset) in Spark is a Fault tolerant collection of components that can be worked in parallel and permits clients to expressly store the information in compact disk and memory [4]. One can utilize RDD to accomplish some new highlights that isn't bolstered by the vast majority of current bunch programming models and prior programming models. For example, Iterative Algorithms, SQL query, Batch, Flow. RDD is perused just information sets, and it can recall the operations of diagram. RDD gives a well arrangement of operations to control the information [5].

Spark provides APIs in Java, Scala, Python and R, is an optimized engine which supports execution graphs generally. It likewise bolsters a huge arrangement of more elevated amount devices counting Spark SQL for SQL, MLlib for machine learning, GraphX for chart preparing, and Spark Streaming.

Spark Core comprises of general execution engine for spark platform that all required by other usefulness which is based upon according to the prerequisite approach. It provides in-built memory computing and referencing data sets stored in external storage [7-8].

Spark enables the designers to compose code rapidly with the assistance of rich operators. While it takes a considerable measure of lines of code, it takes fewer lines to compose a similar code in Spark Scala. Figure 1 shows the core technologies and components of Spark. Each component of Spark core are explained in the upcoming sections of the paper.

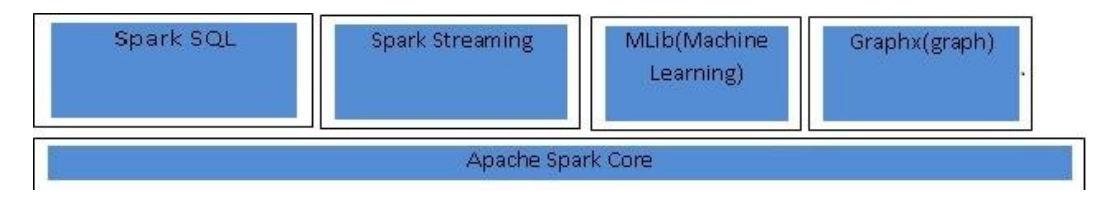

Figure 1. Apache Spark core

#### **2.1. Spark SQL**

Spark SQL is a segment over Spark core that gives another arrangement of data reflection called RDD,which offers help for both the organized and unstructured information [6].

The example of Hive Query: /scontext is a current SparkContext. Val sqlContext =New org.apache.spark.sql.hive.HiveContext(scontext) sqlContext.sql("CREATE TABLE IF NOT EXISTS src (key INT, esteem STRING)") sqlContext.sql("LOAD DATA LOCAL INPATH 'cases/src/primary/assets/kv1.txt' INTO TABLE src") /Queries are communicated in HiveQL sqlContext.sql("FROM src SELECT key, value").collect().for each(println).

#### **2.2. Spark Streaming**

This part enables Spark to process real-time streaming data. It gives an API to control data streams that matches with RDD API. It enables the developers to comprehend the task and switch through the applications that control the data and giving result continuously. Like Spark Core, Spark Streaming endeavors to influence the framework to blame tolerant and adaptable [9-10].

#### **RDD API Example**

In this example, use a few transformations that are implemented to build a dataset of (string, int) pairs called counts and then save it to a file.

Text-file = scontext.textfile("hdfs://…")

Counts= text-file.flatmap(lambda line:line.split(" ")). Map(lamda word ,1)).reduceByKey(lambda  $a,b:a+b$ ). Save the file as: Counts.saveAsTextFile("hdfs://…")

#### **2.3. MLlib (Machine Learning Library)**

Apache Spark is outfitted with a rich library known as MLlib. This library contains a wide exhibit of machine learning calculations, classification, clustering and collaboration, and so on. It additionally incorporates few lower-level primitives. Every one of these functionalities enable Spark to scale out over a bunch [11].

# **2.3.1 Forecast with Logistic Regression**

In this illustration, we take a dataset esteems as far as names and highlight vectors. We figure out how to foresee the marks from highlight vectors utilizing the strategy for Logistic Regression calculation utilizing the python dialect:

# Every record of this DataFrame contains the name and # features represented by a vector. df = sqlContext.createDataFrame(data, ["label", "features"]) # Set parameters for the calculation. # Here, we restrain the quantity of emphasess to 10.  $lr = LogisticRegression(maxIter=10)$ # Fit the model to the information.  $display = lr.fit(df)$ # Given a dataset, anticipate each point's name, and demonstrate the outcomes. model.transform(df).show()

#### **2.4. GraphX**

Spark accompanies a library to control the graphs and performing calculations, called as GraphX. Much the same as Spark Streaming and Spark SQL, GraphX additionally expands Spark RDD API which makes a coordinated graph. It additionally contains various administrators so as to control the graphs alongside diagram calculations.

Consider the accompanying case to display clients and items as a bipartite graph we may take after:

Class Vertex Property () Case class User Property (Val name: String) expands Vertex Property Case class Product Property (Val name: String, Val value: Double) expands Vertex Property /The chart may then have the sort: Var diagram: Graph [Vertex Property, String] = invalid

# **3. DEVELOPMENT OF MACHINE LEARNING ALGORITHMS USING PYSPARK**

Python is an intense programming dialect for dealing with complex data analysis and data munging tasks [1], [3], [12]. It has a few in-constructed libraries and systems to do information mining errands proficiently. In any case, no programming dialect alone can deal with enormous information handling productively. There is constantly requirement for a conveyed registering structure like Hadoop or Spark.

Apache Spark bolsters three most intense programming dialects:

- 1. Scala
- 2. Java
- 3. Python

MLlib algorithm APIs. There are two major types of algorithms: Transformers and Estimators: Transformers are algorithms that take an input dataset and modify it using transform() function to produce an output dataset. Estimators are ML algorithms that take a training dataset, use a fit() function to train an ML model and output that model. Examples of Estimators are Logistic Regression and Random Forests. Generally Programmers often combine multiple Transformers and Estimators into a data analytics flow.ML

Pipeline provide an API for chaining algorithms, feeding the output of each algorithm into Transformers and Estimators [14-15].

The following Example pipeline with 2 Transformers (Tokenizer, Hashing TF) and 1 Estimator (Logistic Regression).

#### **Pipeline (Estimator)**

Tokenizer→HashingTF→Logistic Regression

#### **Pipeline.fit()**

RawText→ Words→Feature Vectors→Logistic Regression Model

If a Data Scientist want to include a custom Transformer and Estimator First,the data scientist writes a class that extends Transformer or Estimator and then implements the corresponding transform() or fit() methods.One obstacle in MLlib is ML Persistance. It allows users to save models and pipelines to stable storage, for loading and reusing later or for going to another group.

The API is basic; the accompanying code piece fits a model utilizing CrossValidator for parameter tuning, spares the fitted model, and loads it back:

val1 cvModel1= cv.fit(training) cvModel1.save("CVModelPath") val1 sameCVModel1 = CrossValidatorModel.load("CVModelPath")

ML Persistence saves models and Pipelines as JSON metadata + Parquet display information, and it can be utilized to exchange models and Pipelines crosswise over Spark bunches, arrangements, and groups [16].

## **4. PYTHON PERSISTENCE MIXINS**

To implement ML algorithms using Python-only Language, we use structure in the PySpark API similar to the one in the Scala API. With this system, while actualizing a custom Transformer or Estimator in Python, it is never again important to execute the basic calculation in Scala. Rather, one can utilize mixin classes with a custom Transformer or Estimator to empower Persistence [12].

For basic algorithms for which the majority of the parameters are JSON-serializable (basic sorts like string, float), the algorithm class can extend the classes Default Params Readable and Default Params Writable to enable automatic persistence. This default implementation of Persistence will allow the custom algorithm to be saved and loaded within PySpark [11, 13].

These mixins significantly diminish the advancement exertion required to make custom ML algorithms over PySpark. Study that used to take many lines of additional code should now be possible in a single line much of the time. The following code snippet demonstrates using these Mixins for a Python-only implementation of Persistance:

Class shiftTransformer(unaryTransformer,Defaultparamsreadable, Defaultparamswritable);

These Mixins Defaultparamsreadable and Defaultparamswritable to the shift transformer class allow eliminating a lot of code.

#### **5. CONCLUSION**

This paper discusses about the procedure to write a custom Machine Learning algorithms using PySpark with the help of Python Language and use them in Pipelines and save and load them without touching Scala. These improvements will make the developers to understand and write custom Machine Learning algorithms easily.

#### **REFERENCES**

- [1] Nick Pentreath, Machine Learning with Spark, Beijing, pp. 1-140, 2015.
- [2] Zhijie Han, and Yujie Zhang, "A Big Data Processing Platform Based On Memory Computing" 2015 Seventh International Symposium on in Parallel Architectures, Algorithms and Programming (PAAP), Nanjing, pp. 172-176, 2015.
- [3] Aaron N. Richter, Taghi M. Khoshgoftaar, Sara Landset, and Tawfiq Hasanin, "A Multi-Dimensional Comparison of Toolkits for Machine Learning with Big Data", 2015 IEEE International Conference on Information Reuse and Integration (IRI), San Francisco CA, pp. 1-8, 2015.
- [4] Sauptik Dhar, Congrui Yi, Naveen Ramakrishnan, and Mohak Shah, ADMM based Scalable Machine Learning on Spark, in Big Data (Big Data), 2015 IEEE International Conference on, Santa Clara CA, 2015, pp. 1174-1182
- [5] Asmelash Teka Hadgu, Aastha Nigam, and Ernesto DiazAviles Large-scale learning with AdaGrad on Spark, in Big Data (Big Data), 2015 IEEE International Conference on, Santa Clara CA, 2015, pp. 2828-2830
- [6] Hang Tao, Bin Wu, and Xiuqin Lin, Budgeted mini-batch parallel gradient descent for support vector machines on Spark, in 2014 20th IEEE International Conference on Parallel and Distributed Systems (ICPADS), Hsinchu, 2014, pp. 945-950
- [7] Andre Luckow, Ken Kennedy, Fabian Manhardt, Emil Djerekarov, Bennie Vorster, and Amy Apon, Automotive big data: Applications, workloads and infrastructures, in Big Data(BigData),2015IEEEInternationalConferenceon,Santa Clara CA, 2015, pp. 1201-1210
- [8] Mark Gates, Hartwig Anzt, Jakub Kurzak, and Jack Dongarra, Accelerating collaborative filtering using concepts from high performance computing, in Big Data (Big Data), 2015 IEEE International Conference on, Santa Clara CA, 2015, pp. 667676
- [9] Yicheng Huang, Xingtu Lan, Xing Chen, and Wenzhong Guo, Towards Model Based Approach to Hadoop Deployment and Configuration, in 2015 12th Web Information System and Application Conference (WISA), Jinan, 2015, pp. 79-84
- [10] E.Dede, B.Sendir, P.Kuzlu, J.Weachock, M.Govindaraju, and L.Ramakrishnan, Processing Cassandra Datasets with Hadoop-Streaming Based Approaches, IEEE Transactions on Services Computing , 2015, pp. 46-58
- [11] Alexander J.Stimpson, and Mary L.Cummings, Assessing Intervention Timing in Computer-Based Education Using Machine Learning Algorithms, in IEEE Access, 2014, pp. 78-87.
- [12] Xianqing Yu, Peng Ning, and Mladen A.Vouk, Enhancing security of Hadoop in a public cloud, in Information and Communication Systems (ICICS), 2015 6th International Conference on, 2015, Amman, pp. 38-43.
- [13] Raswitha Bandi, Sheikh Gouse, J Amudhvel, "A Comparitive analysis for big data challenges and big data issues using information security encryption techniques", International Journal of Pure and Applied Mathematics, Vol 115, No 8, pp. 245-251, (2017).
- [14] Subashini, M.M., Das, S., Heble, S., Raj, U., Karthik, R., "Internet of things based wireless plant sensor for smart farming", Indonesian Journal of Electrical Engineering and Computer Science, Vol. 10, Issue 2, pp. 456-468, (2018).
- [15] Nagaraju, J., Jyothi, K., Karthik, R., Bhaskara Reddy, P., Vucha, M., "Distributed optimal relay selection in wireless sensor networks", Indonesian Journal of Electrical Engineering and Computer Science, Vol. 7, Issue 1, pp. 71-74, (2017).
- [16] Ranjith, S., Shreyas, Pradeep Kumar, K., Karthik, R., "Automatic border alert system for fishermen using GPS and GSM techniques", Indonesian Journal of Electrical Engineering and Computer Science, Vol. 7, Issue 1, pp. 84-89, (2017).